Title stata.com

**Bayesian estimation** — Bayesian estimation commands

Description Video examples Also see

# **Description**

Bayesian estimation in Stata is similar to standard estimation—simply prefix the estimation commands with bayes: (see [BAYES] bayes). You can also refer to [BAYES] bayesmh and [BAYES] bayesmh evaluators for fitting more general Bayesian models.

The following estimation commands support the bayes prefix.

| Command                                | Entry                     | Description                                  |  |  |  |
|----------------------------------------|---------------------------|----------------------------------------------|--|--|--|
| Linear regression m                    | Linear regression models  |                                              |  |  |  |
| regress                                | [BAYES] bayes: regress    | Linear regression                            |  |  |  |
| hetregress                             | [BAYES] bayes: hetregress | Heteroskedastic linear regression            |  |  |  |
| tobit                                  | [BAYES] bayes: tobit      | Tobit regression                             |  |  |  |
| intreg                                 | [BAYES] bayes: intreg     | Interval regression                          |  |  |  |
| truncreg                               | [BAYES] bayes: truncreg   | Truncated regression                         |  |  |  |
| mvreg                                  | [BAYES] bayes: mvreg      | Multivariate regression                      |  |  |  |
| $^+$ qreg                              | [BAYES] bayes: qreg       | Quantile regression                          |  |  |  |
| Binary-response reg                    | ression models            |                                              |  |  |  |
| logistic                               | [BAYES] bayes: logistic   | Logistic regression, reporting odds ratios   |  |  |  |
| logit                                  | [BAYES] bayes: logit      | Logistic regression, reporting coefficients  |  |  |  |
| probit                                 | [BAYES] bayes: probit     | Probit regression                            |  |  |  |
| cloglog                                | [BAYES] bayes: cloglog    | Complementary log-log regression             |  |  |  |
| hetprobit                              | [BAYES] bayes: hetprobit  | Heteroskedastic probit regression            |  |  |  |
| binreg                                 | [BAYES] bayes: binreg     | GLM for the binomial family                  |  |  |  |
| biprobit                               | [BAYES] bayes: biprobit   | Bivariate probit regression                  |  |  |  |
| Ordinal-response reg                   | gression models           |                                              |  |  |  |
| ologit                                 | [BAYES] bayes: ologit     | Ordered logistic regression                  |  |  |  |
| oprobit                                | [BAYES] bayes: oprobit    | Ordered probit regression                    |  |  |  |
| hetoprobit                             | [BAYES] bayes: hetoprobit | Heteroskedastic ordered probit regression    |  |  |  |
| ziologit                               | [BAYES] bayes: ziologit   | Zero-inflated ordered logit regression       |  |  |  |
| zioprobit                              | [BAYES] bayes: zioprobit  | Zero-inflated ordered probit regression      |  |  |  |
| Categorical-response regression models |                           |                                              |  |  |  |
| mlogit                                 | [BAYES] bayes: mlogit     | Multinomial (polytomous) logistic regression |  |  |  |
| mprobit                                | [BAYES] bayes: mprobit    | Multinomial probit regression                |  |  |  |
| clogit                                 | [BAYES] bayes: clogit     | Conditional logistic regression              |  |  |  |

| Count-response | ****** |  |
|----------------|--------|--|
|                |        |  |

| poisson [BAYES] bayes: poisson | Poisson regression |
|--------------------------------|--------------------|
|--------------------------------|--------------------|

nbreg [BAYES] bayes: nbreg Negative binomial regression

gnbreg [BAYES] bayes: gnbreg Generalized negative binomial regression

tpoisson [BAYES] bayes: tpoisson Truncated Poisson regression

tnbreg [BAYES] bayes: tnbreg Truncated negative binomial regression

zip [BAYES] bayes: zip Zero-inflated Poisson regression

zinb [BAYES] bayes: zinb Zero-inflated negative binomial regression

#### Generalized linear models

glm [BAYES] bayes: glm Generalized linear models

#### Fractional-response regression models

fracreg [BAYES] bayes: fracreg Fractional response regression

betareg [BAYES] bayes: betareg Beta regression

#### Survival regression models

streg [BAYES] bayes: streg Parametric survival models

#### Sample-selection regression models

heckman [BAYES] bayes: heckman Heckman selection model

heckprobit [BAYES] bayes: heckprobit Probit regression with sample selection Ordered probit model with sample selection

#### Longitudinal/panel-data regression models

| xtreg     | [BAYES] bayes: xtreg     | Random-effects linear regression            |
|-----------|--------------------------|---------------------------------------------|
| xtlogit   | [BAYES] bayes: xtlogit   | Random-effects logit regression             |
| xtprobit  | [BAYES] bayes: xtprobit  | Random-effects probit regression            |
| xtologit  | [BAYES] bayes: xtologit  | Random-effects ordered logit regression     |
| xtoprobit | [BAYES] bayes: xtoprobit | Random-effects ordered probit regression    |
| xtmlogit  | [BAYES] bayes: xtmlogit  | Random-effects multinomial logit regression |
| xtpoisson | [BAYES] bayes: xtpoisson | Random-effects Poisson regression           |

xtpoisson [BAYES] bayes: xtpoisson Random-effects Poisson regression xtnbreg [BAYES] bayes: xtnbreg Random-effects negative binomial regression

### Multilevel regression models

| mixed     | [BAYES] bayes: mixed    | Multilevel linear regression    |
|-----------|-------------------------|---------------------------------|
| metobit   | [BAYES] bayes: metobit  | Multilevel tobit regression     |
| meintreg  | [BAYES] bayes: meintreg | Multilevel interval regression  |
| melogit   | [BAYES] bayes: melogit  | Multilevel logistic regression  |
| meprobit  | [BAYES] bayes: meprobit | Multilevel probit regression    |
| maclamlam | [BAVES] bayes meclogles | Multilevel complementary log-le |

mecloglog [BAYES] bayes: mecloglog Multilevel complementary log-log regression

meologit [BAYES] bayes: meologit Multilevel ordered logistic regression meoprobit [BAYES] bayes: meoprobit Multilevel ordered probit regression

mepoisson [BAYES] bayes: mepoisson Multilevel Poisson regression

menbreg [BAYES] bayes: menbreg Multilevel negative binomial regression
meglm [BAYES] bayes: meglm Multilevel generalized linear model
mestreg [BAYES] bayes: mestreg Multilevel parametric survival regression

Time-series models

Vector autoregression [BAYES] bayes: var var

DSGE models

[BAYES] bayes: dsge Linear DSGE model dsge [BAYES] bayes: dsgenl Nonlinear DSGE model dsgenl

## Video examples

Introduction to Bayesian statistics, part 1: The basic concepts Introduction to Bayesian statistics, part 2: MCMC and the Metropolis-Hastings algorithm

## Also see

[BAYES] bayes — Bayesian regression models using the bayes prefix<sup>+</sup>

[BAYES] bayesmh — Bayesian models using Metropolis-Hastings algorithm<sup>+</sup>

[BAYES] bayesmh evaluators — User-defined evaluators with bayesmh

[BAYES] Bayesian postestimation — Postestimation tools for bayesmh and the bayes prefix

[BAYES] **Intro** — Introduction to Bayesian analysis

[BAYES] Glossary

Stata, Stata Press, and Mata are registered trademarks of StataCorp LLC. Stata and Stata Press are registered trademarks with the World Intellectual Property Organization of the United Nations. StataNow and NetCourseNow are trademarks of StataCorp LLC. Other brand and product names are registered trademarks or trademarks of their respective companies. Copyright (c) 1985-2023 StataCorp LLC, College Station, TX, USA. All rights reserved.

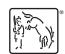

For suggested citations, see the FAQ on citing Stata documentation.

<sup>&</sup>lt;sup>+</sup>This command is part of StataNow.